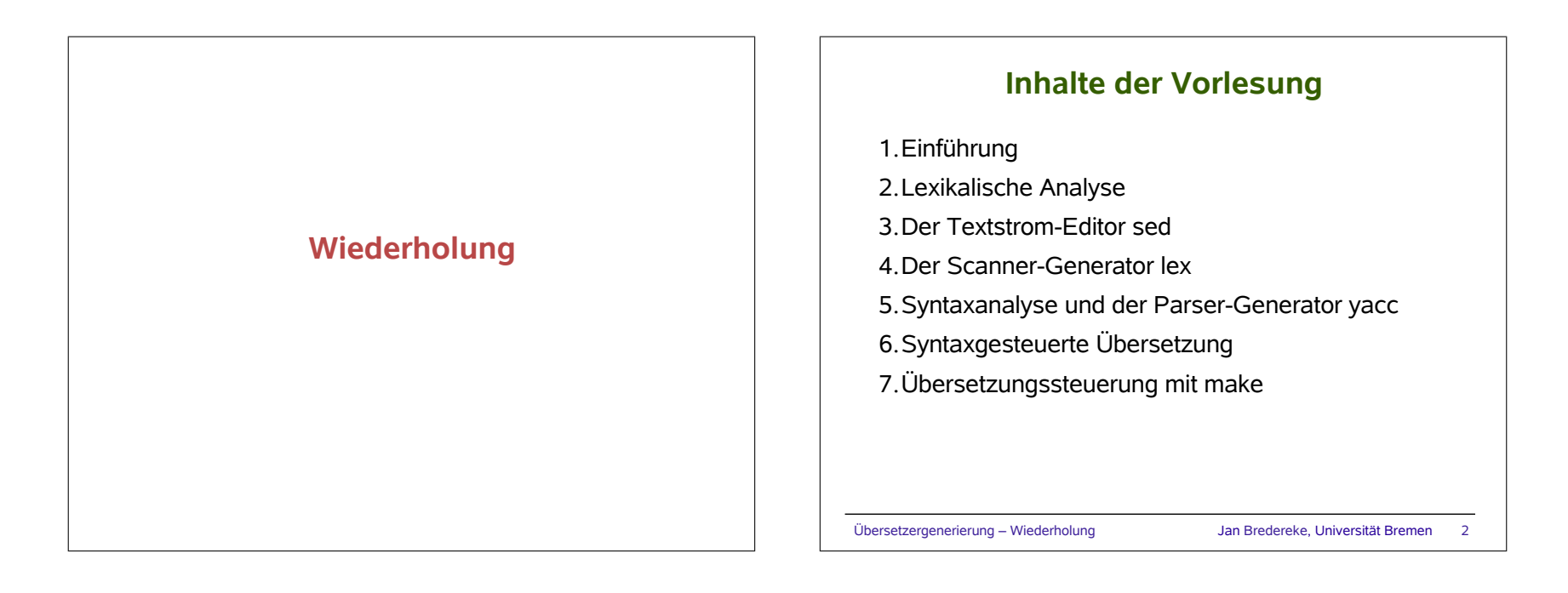

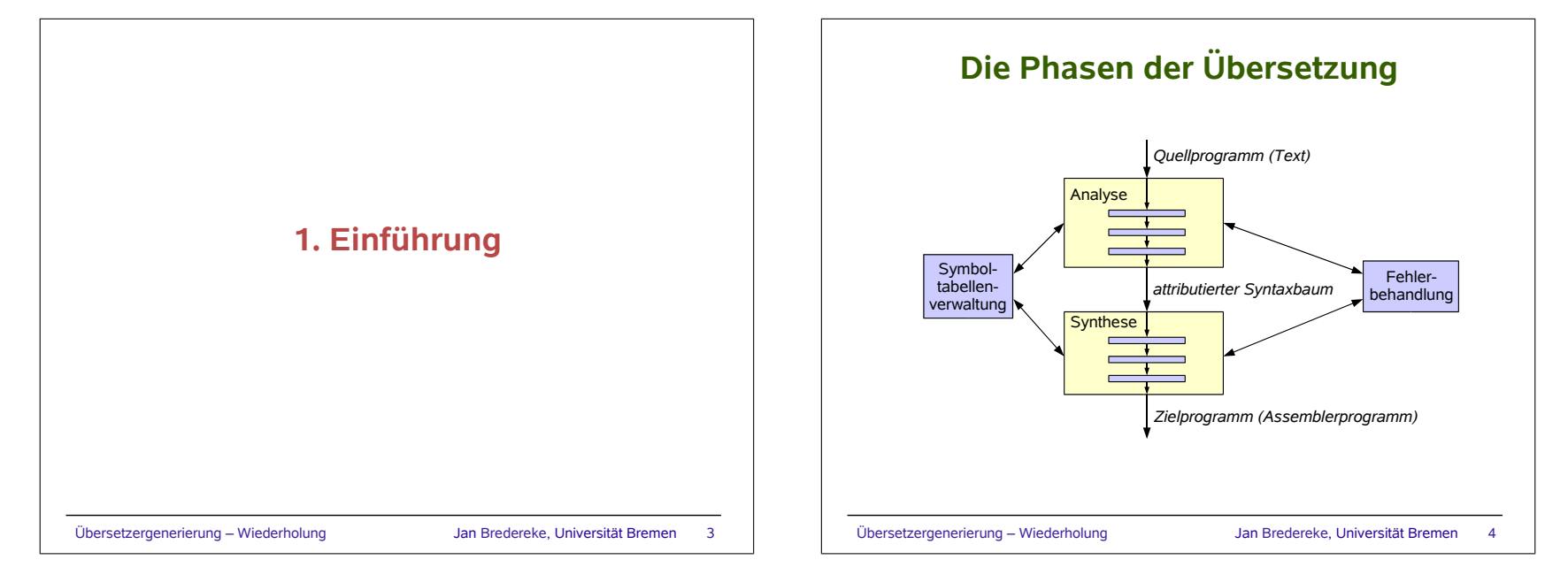

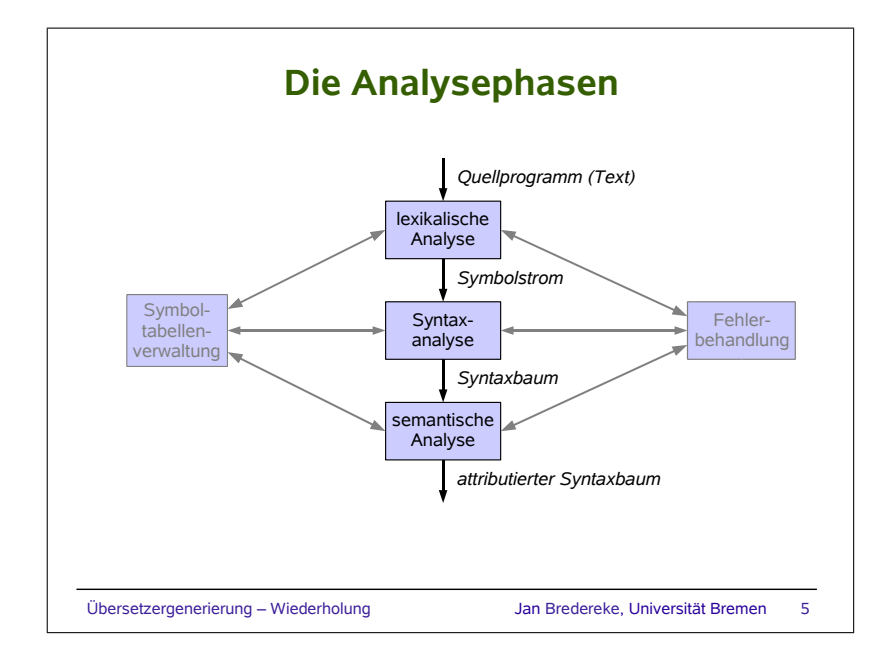

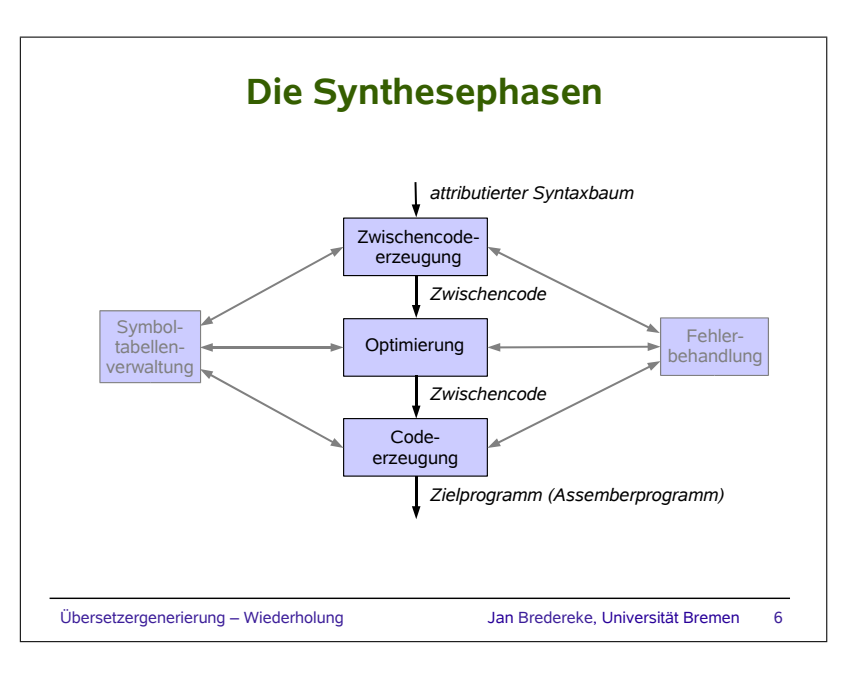

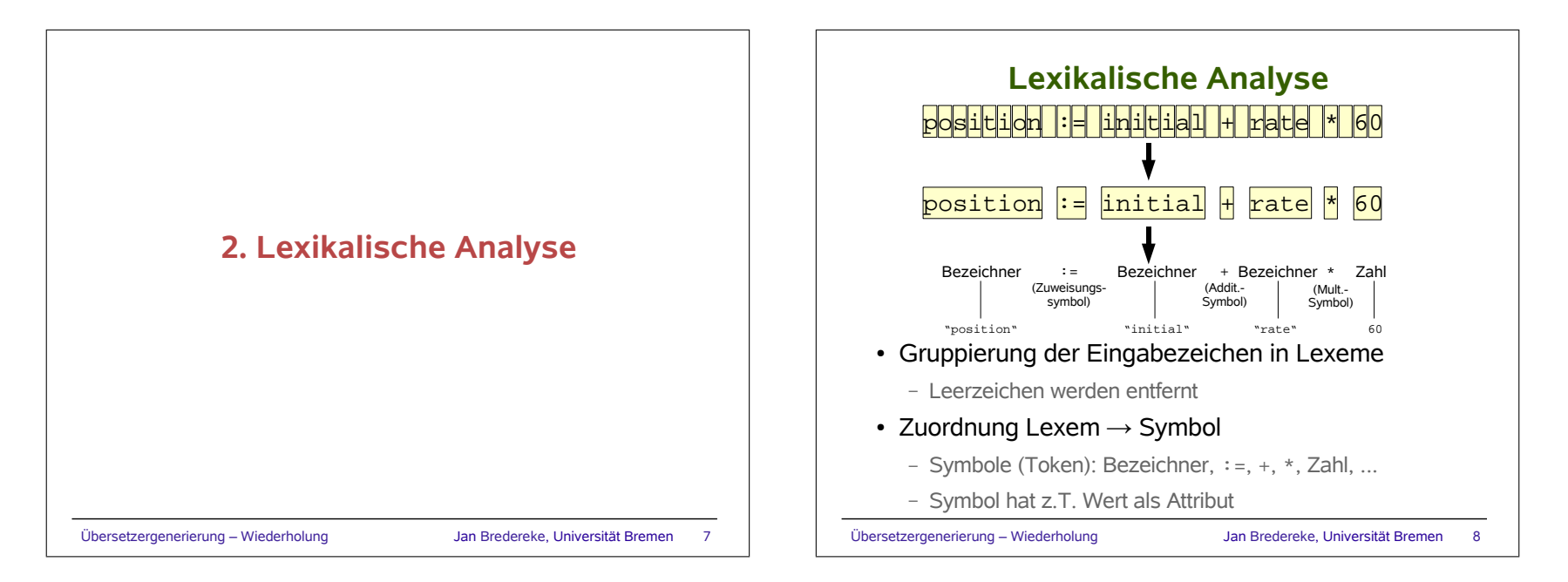

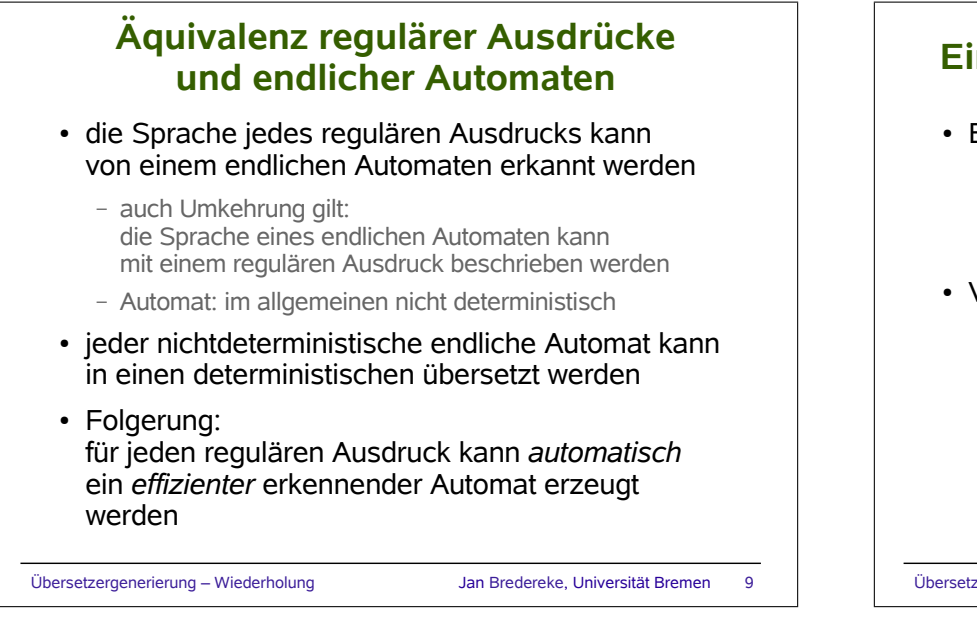

## **Einfügen und Suchen von Bezeichnern**

- Bezeichner werden als Zahl verschlüsselt
	- effizienter Gleichheitstest
	- Abbildungen als Felder implementierbar • effizient
- Verfahren: Streuspeicher (Hashing)
	- Tabelleneinträge willkürlich, aber deterministisch und möglichst gleichmäßig in "Eimer" verteilen
	- Standardverfahren
		- siehe Standard-C-Library: hcreate(), hsearch()
		- siehe Vorlesung "Praktische Informatik 2"
		- siehe Drachenbuch, Kap 7.6

Übersetzergenerierung – Wiederholung Jan Bredereke, Universität Bremen 10

# **3. Der Textstrom-Editor sed**

## **Einfache typische Anwendungen**

- kleine Textmodifikation
	- Betreff in Vacation-Text einsetzen
- Formatierung einer Liste etwas ändern
	- festes Präfix in einer Dateiliste entfernen

#### Übersetzergenerierung – Wiederholung Jan Bredereke, Universität Bremen 11

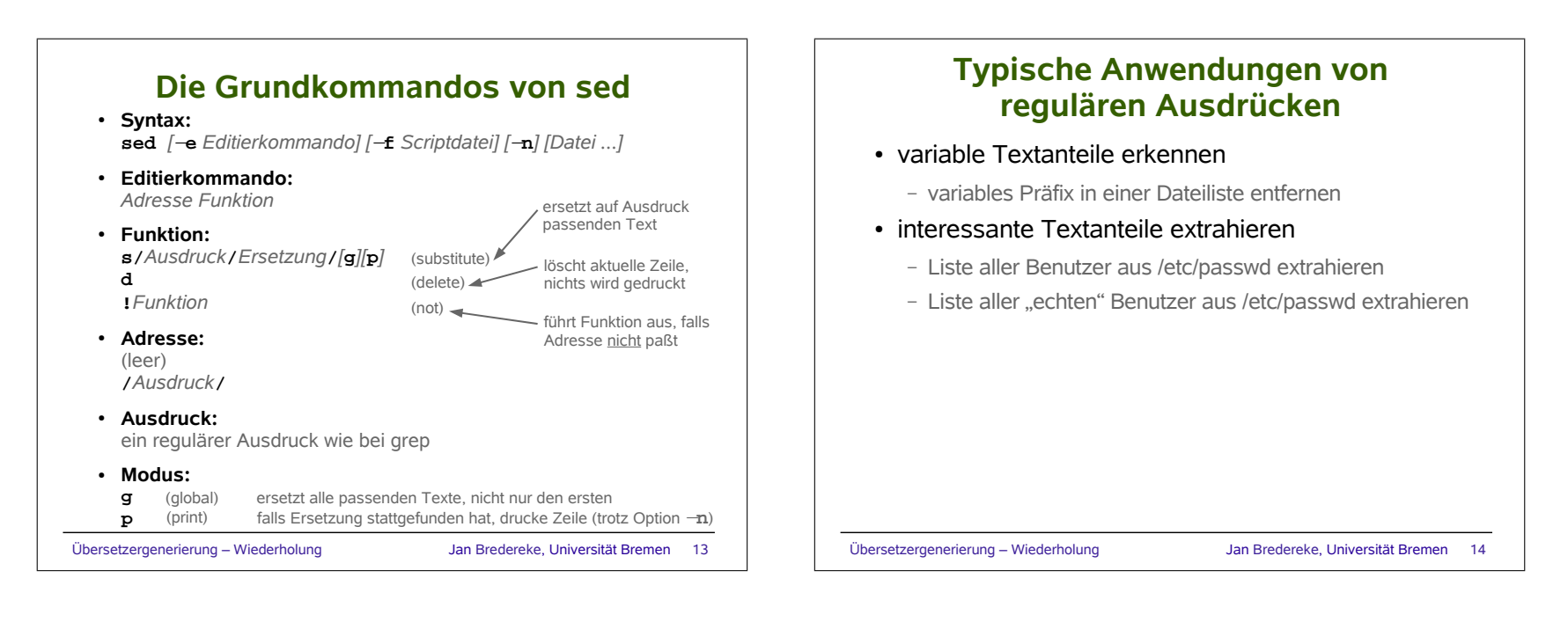

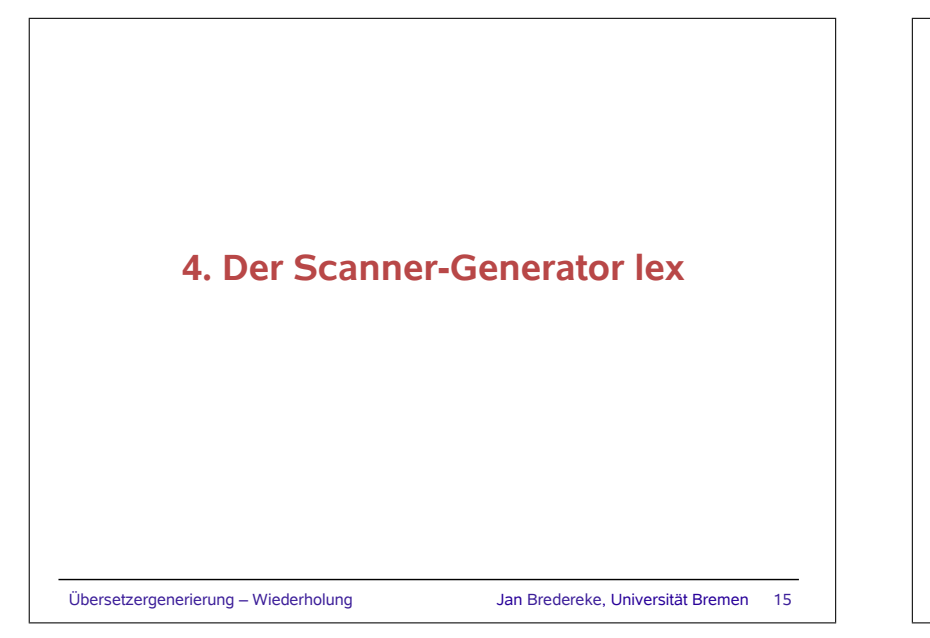

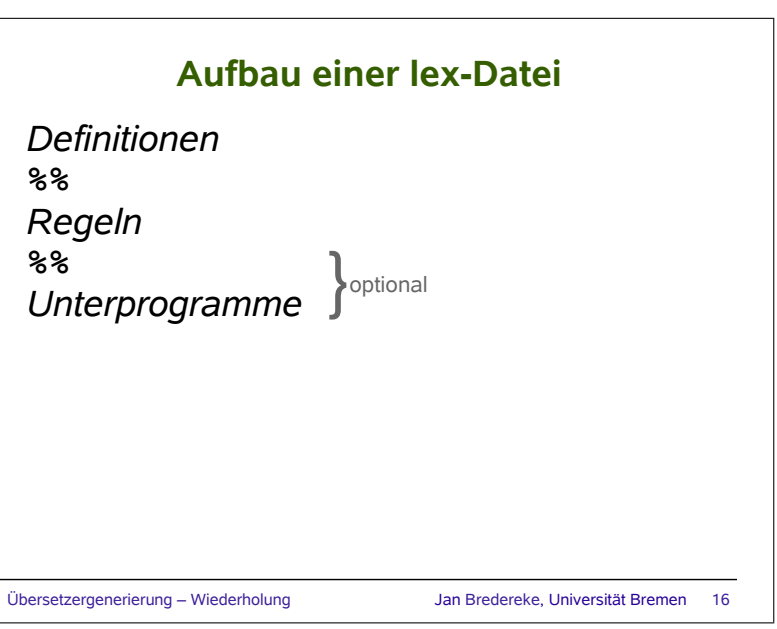

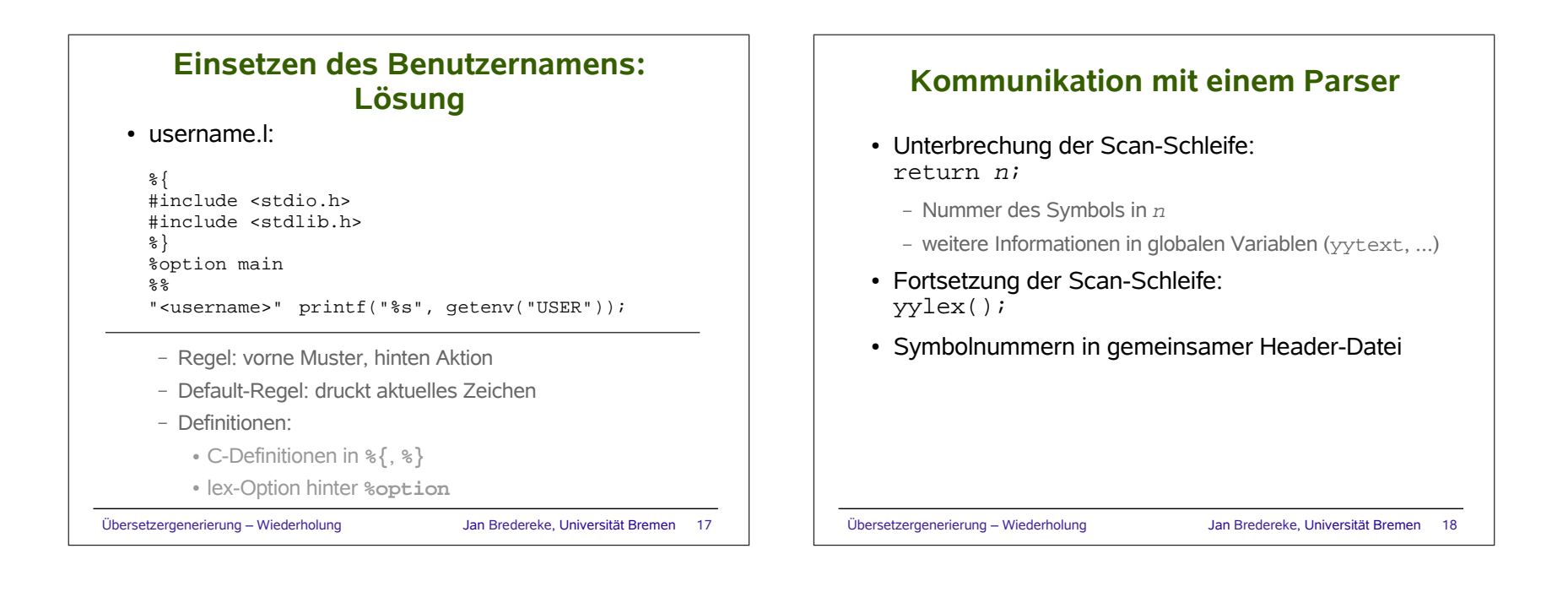

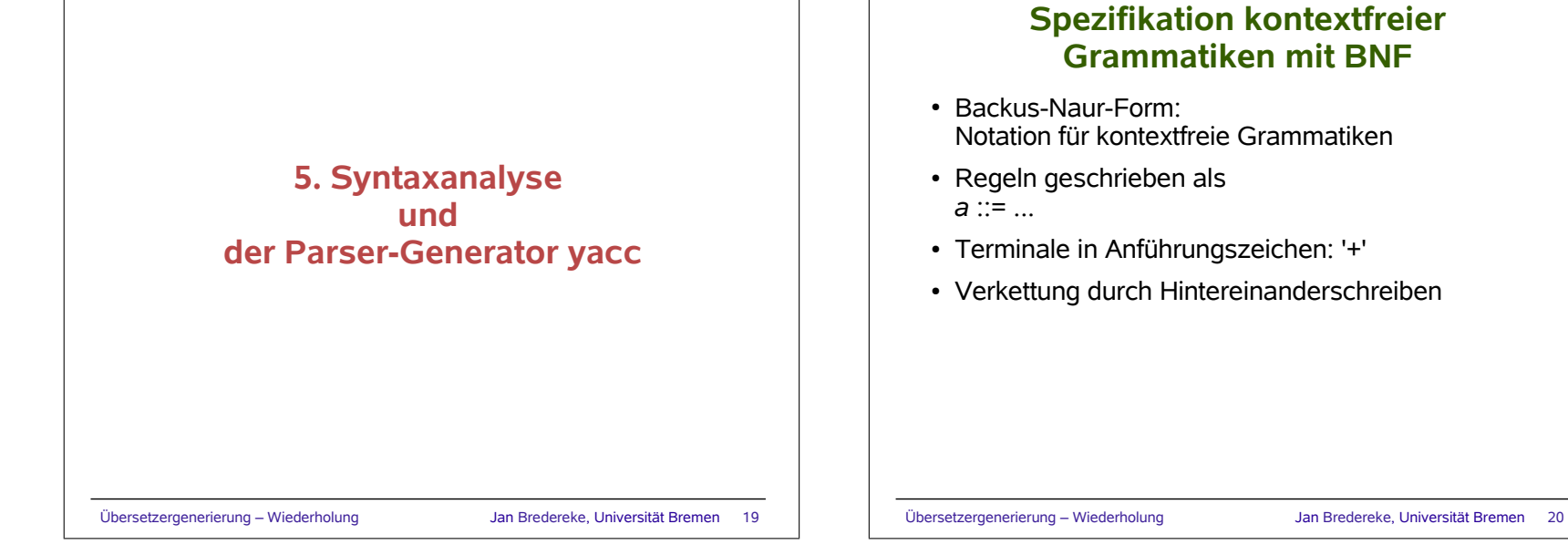

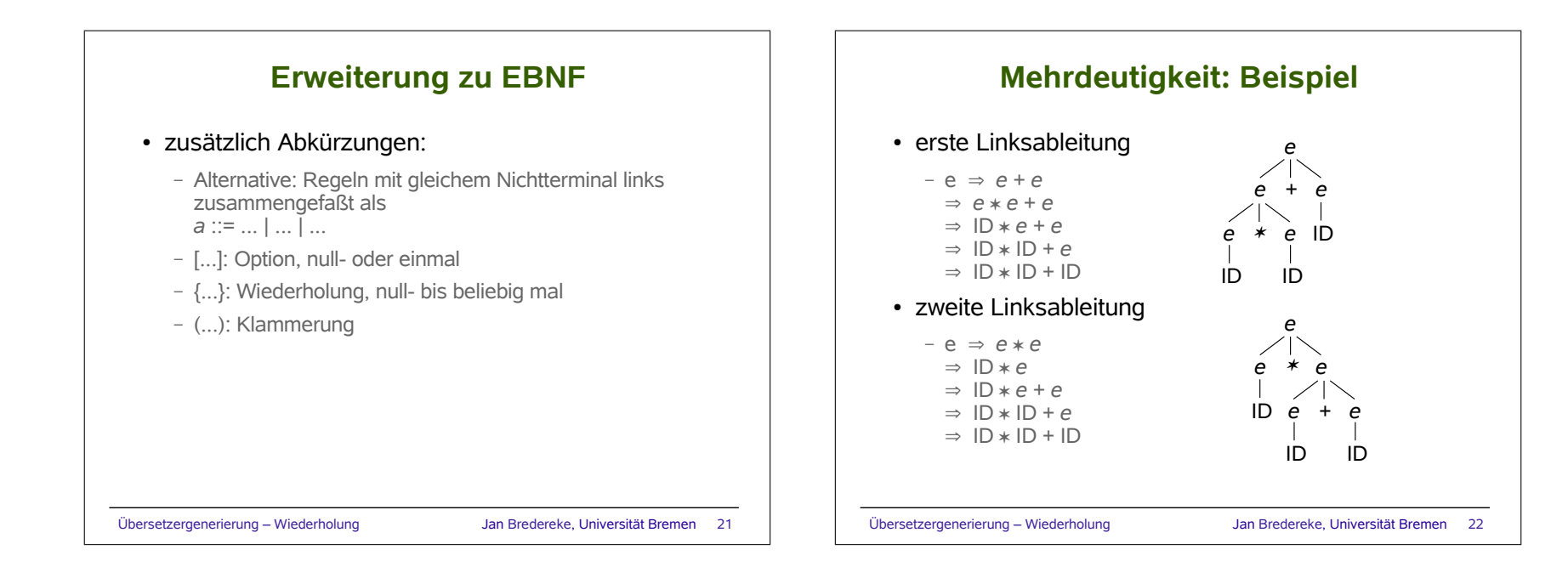

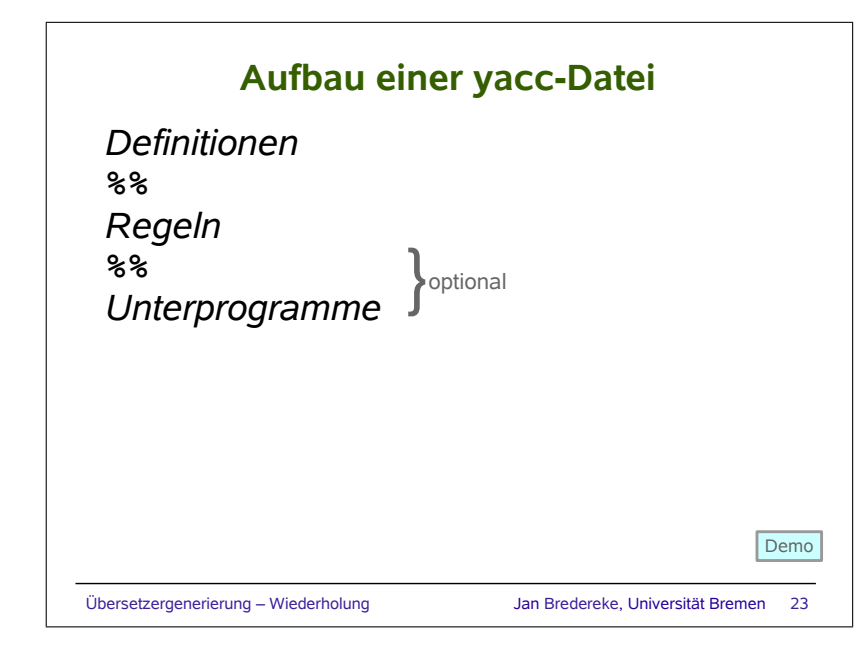

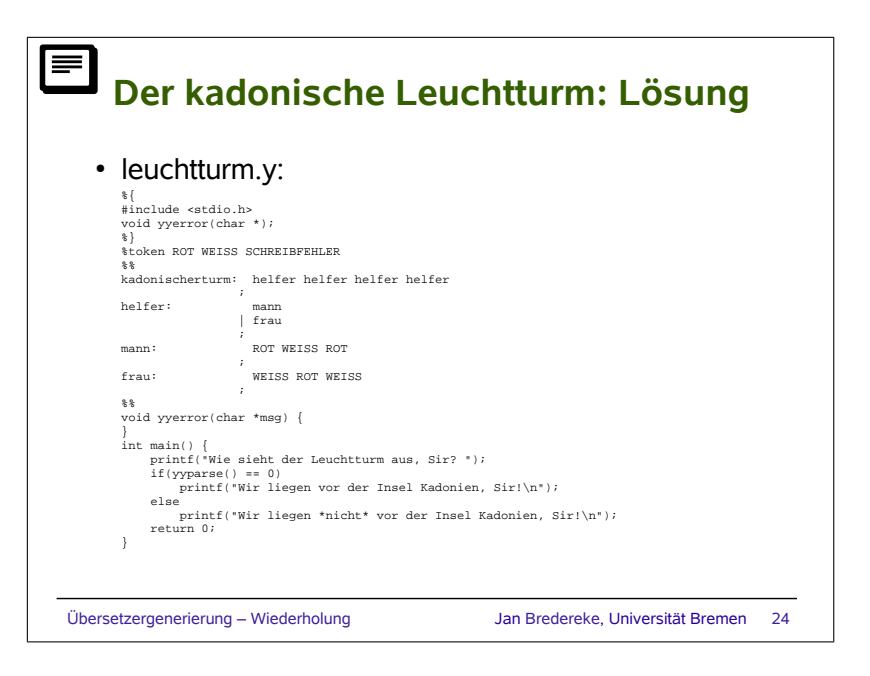

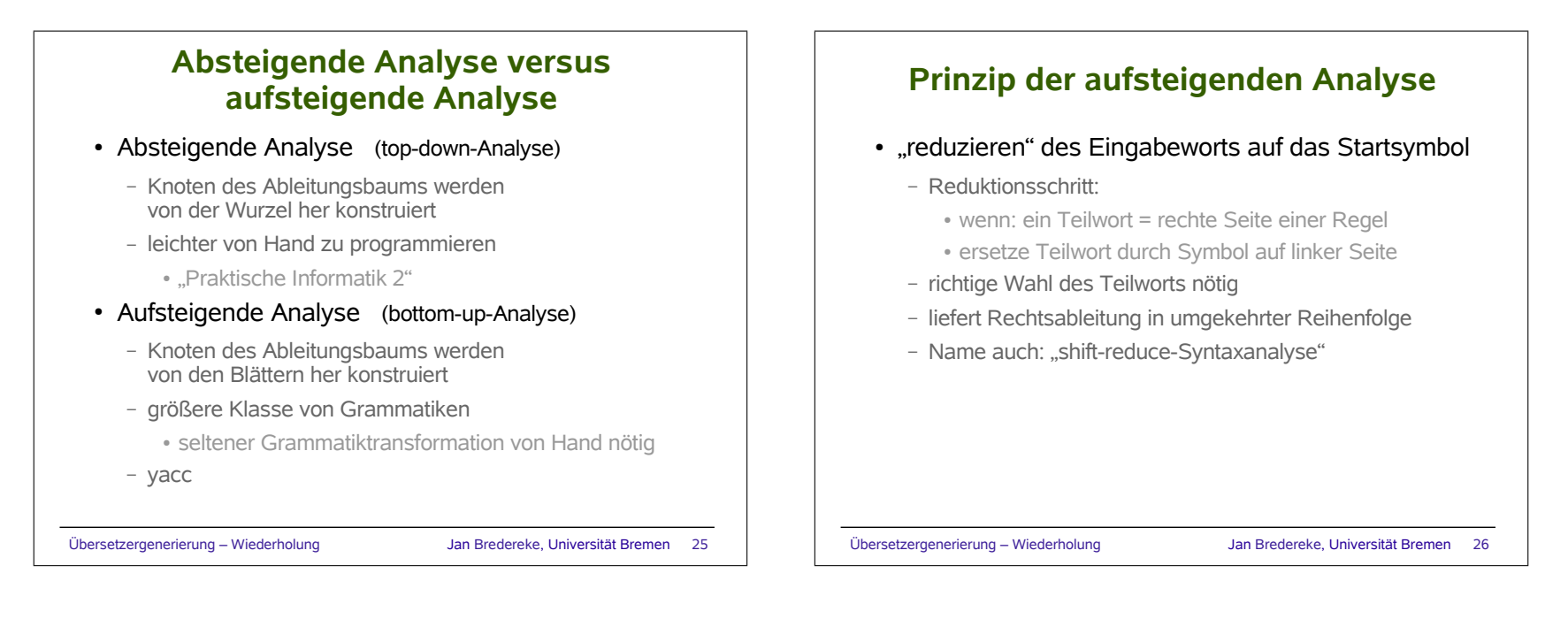

## **Implementierung der aufsteigenden Analyse mit einem Stack**

- Idee:
	- lies jeweils ein Zeichen und packe es oben auf den Stack
	- wenn ein passendes Muster im Stack steht, wende eine Grammatikregel rückwärts an
	- Stack:
		- repräsentiert die bisher gelesene Eingabe
		- bereits erkannte Teile sind zu Nichtterminalen verdichtet

Übersetzergenerierung – Wiederholung Jan Bredereke, Universität Bremen 27

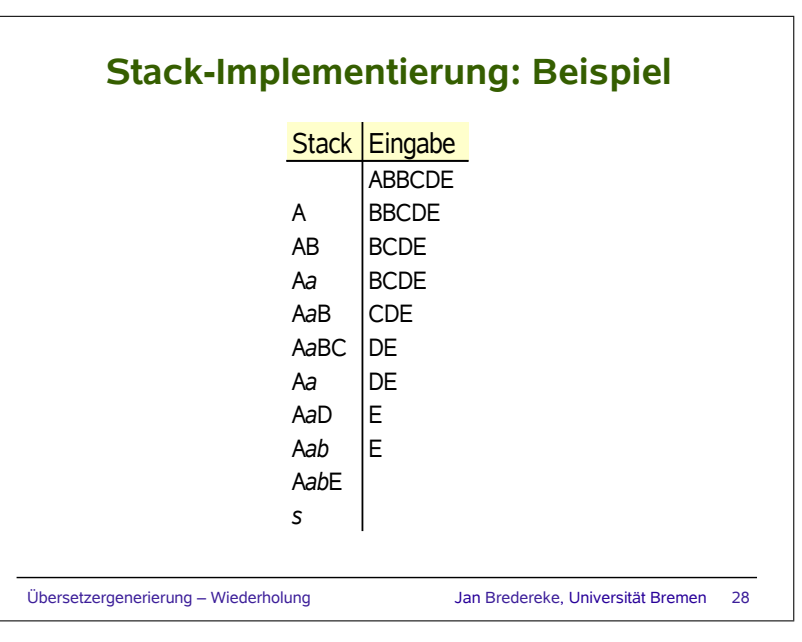

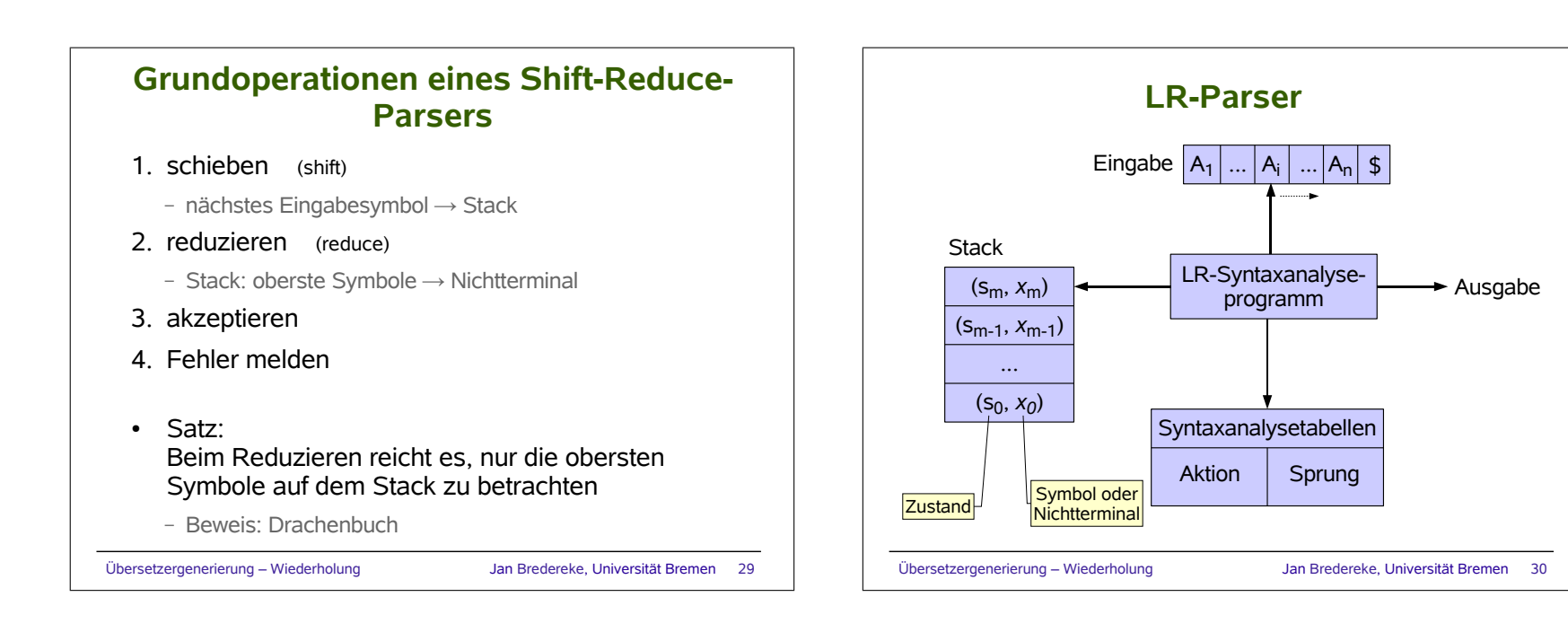

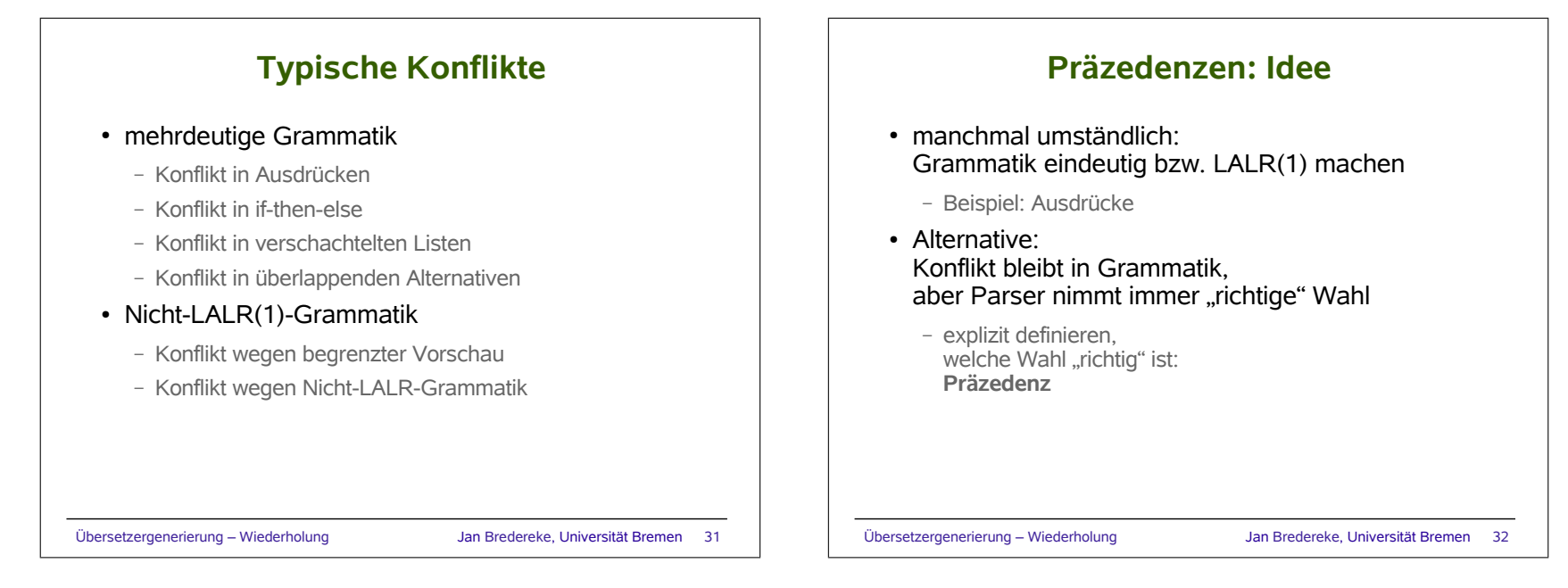

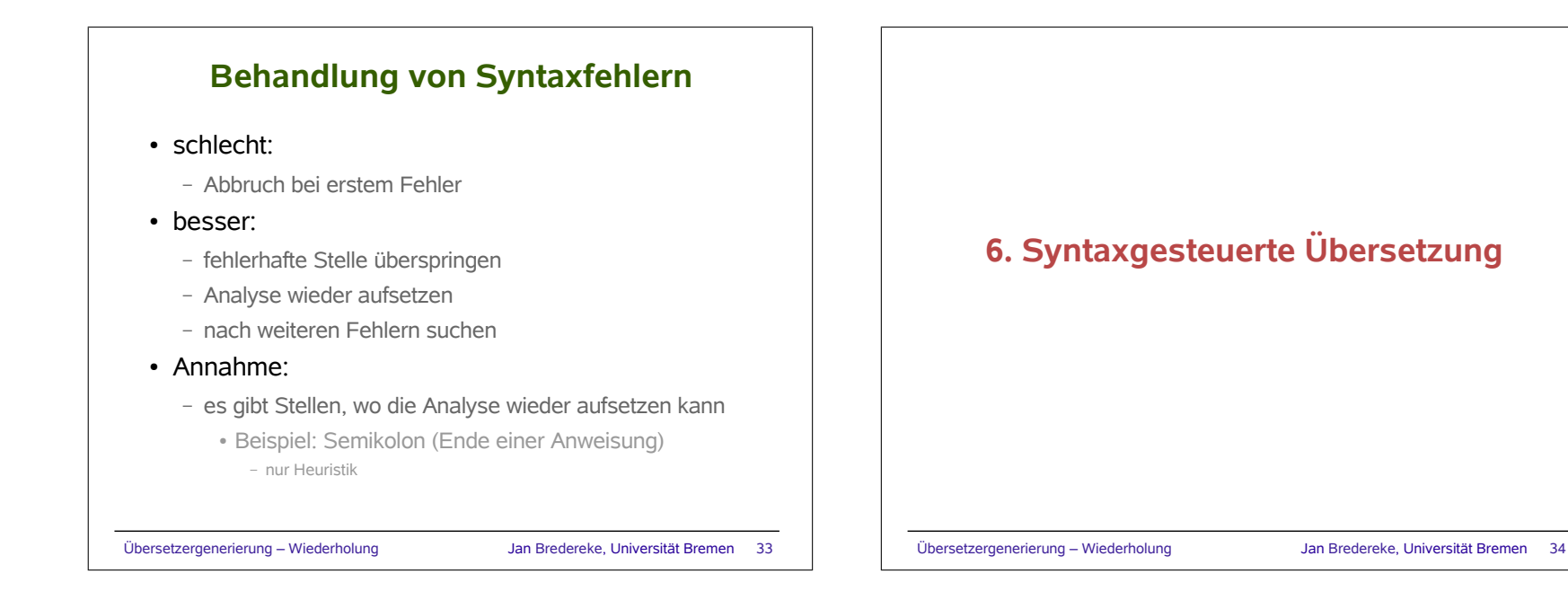

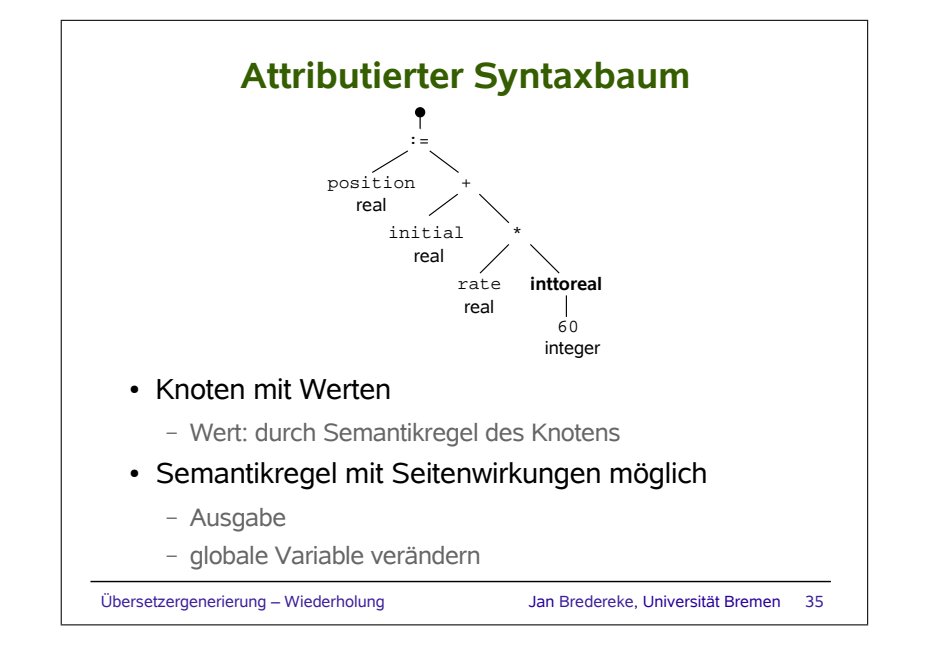

## **Konstruktion expliziter Syntaxbäume**

- Vorteil: entkoppelt Syntaxanalyse und Übersetzung
	- Reihenfolge der Analyse beschränkt nicht Generierung
- Nachteil: Platzbedarf ggf. hoch

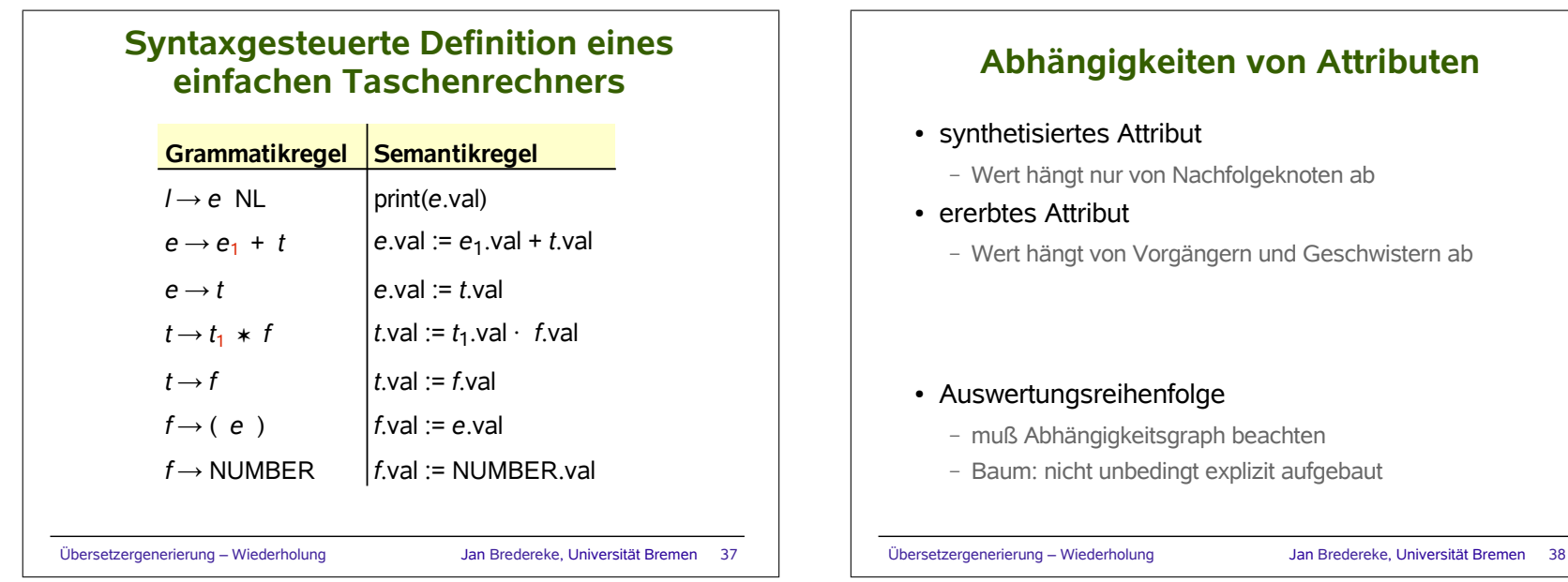

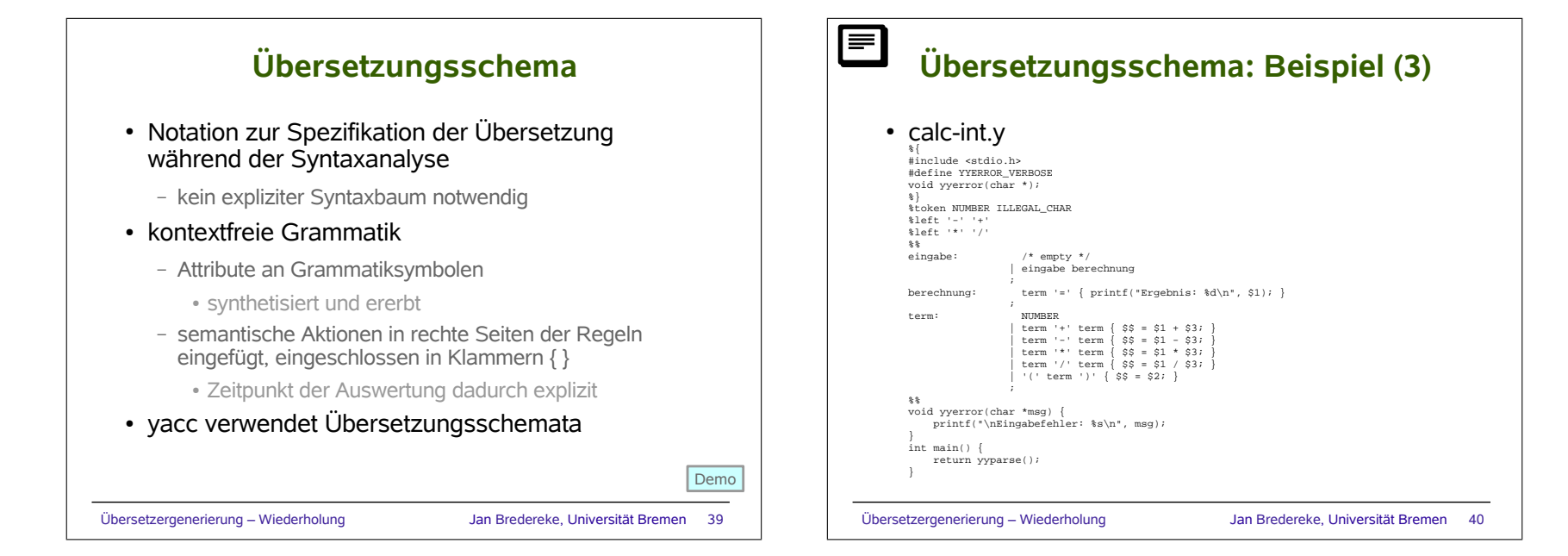

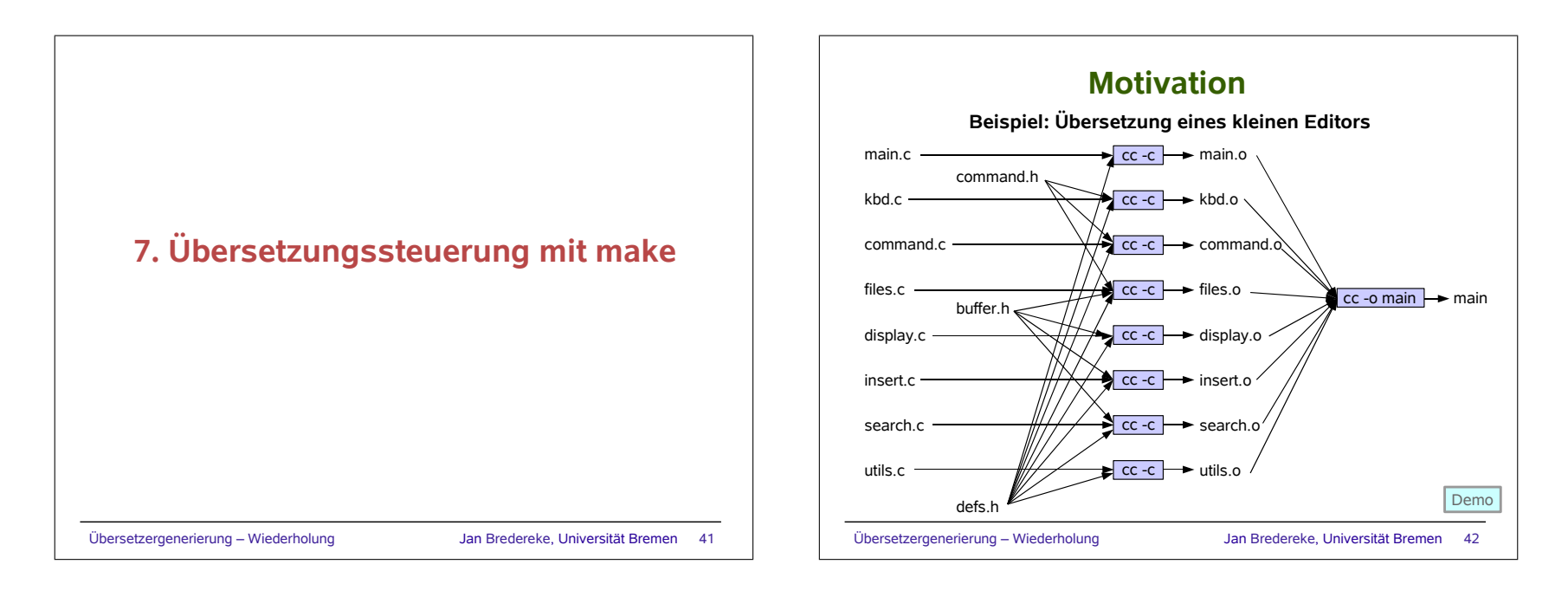

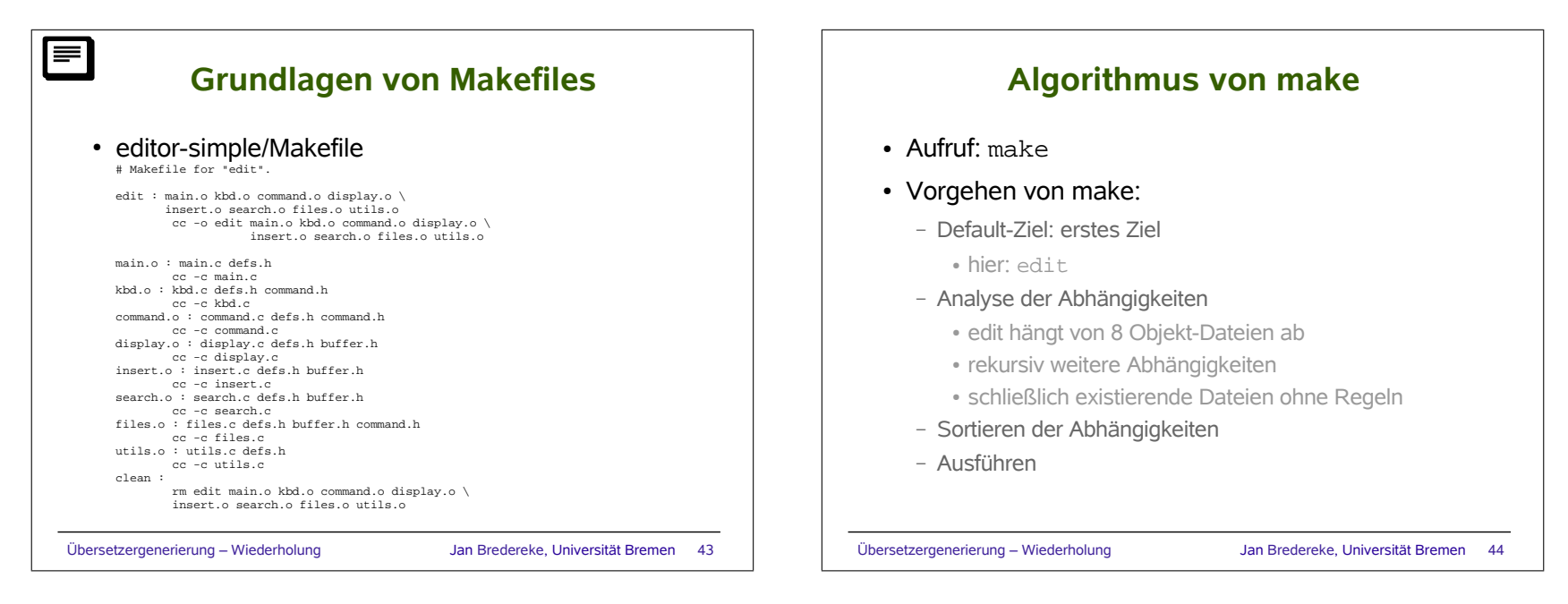

## **Inhalte der Vorlesung**

1.Einführung

2.Lexikalische Analyse

3.Der Textstrom-Editor sed

4.Der Scanner-Generator lex

5.Syntaxanalyse und der Parser-Generator yacc

6.Syntaxgesteuerte Übersetzung

7.Übersetzungssteuerung mit make

Übersetzergenerierung – Wiederholung Jan Bredereke, Universität Bremen 45